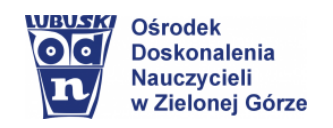

## **NASK m**szkoła

# **Zasoby platformy IT Szkoła w nauczaniu zdalnym**

## **Co to jest IT Szkoła?**

**IT Szkoła** to platforma edukacyjna z nieograniczonym dostępem do bezpłatnych zasobów z zakresu technologii informacyjno-komunikacyjnych (ICT), [więcej...](https://www.youtube.com/watch?v=KBqkk3b4iKw)

## **Dla kogo?**

- ❖ dla uczniów szkół ponadpodstawowych (materiały można wykorzystać w pracy z uczniami szkół podstawowych),
- ❖ dla nauczycieli,
- ❖ dla każdego z nas kto chce podwyższyć kompetencje cyfrowe.

## **Co oferuje nam platforma IT Szkoła?**

- ❖ skrypty,
- ❖ prezentacje multimedialne,
- ❖ filmy edukacyjne,
- ❖ testy,
- ❖ filmy instruktażowe,
- ❖ nieograniczony czas na pracę własną z materiałami wybranego kursu,
- ❖ materiały dodatkowe w postaci plików ćwiczeniowych, krzyżówek, zadań z lukami, demo programów itp., słownika pojęć dotyczących tematyki kursu oraz filmów instruktażowych. Zestaw materiałów przypisanych do kursu zależy od jego tematyki oraz zaawansowania. Każdy kurs zamyka interaktywny test sprawdzający wiedzę.

## **Dlaczego warto?**

❖ otrzymujemy darmowe zasoby materiałów edukacyjnych,

*Poziom materiałów jest zróżnicowany, dlatego adresowane są one zarówno do osób, które dopiero rozpoczynają swoją przygodę z informatyką, jak również do tych, którzy chcą utrwalić lub uzupełnić już zdobytą wiedzę.*

- ❖ panel indywidualnych kont dla uczniów, który daje możliwość pracy we własnym tempie i sprawdzania swojej wiedzy – samokontroli;
- ❖ panel nawigacyjny nauczyciela zawierający indywidualne wyniki uczniów po ukończeniu wybranego kursu zakończonego testem i pobraniem certyfikatu (monitorowanie wyników uczniów);
- ❖ możliwość uzyskania certyfikatu potwierdzającego ukończenie kursu;
- ❖ możliwość udziału w Rankingu IT Szkoły [regulamin IT Szkoła NASK\).](https://it-szkola.edu.pl/files/RegulaminITSZKOLA.pdf)

#### **Jak zacząć?**

W IT Szkole mamy do dyspozycji kursy e-learningowe z rozbudowanym materiałem edukacyjnym, konkursy oraz wykłady, a wszystkie dostępne na platformie materiały są BEZPŁATNE po zalogowaniu.

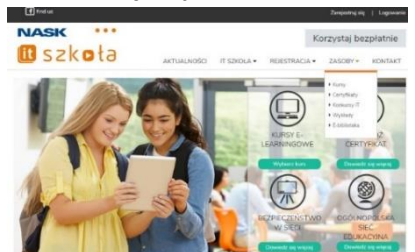

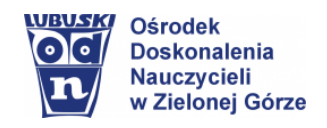

## **Przenieś lekcje na platformę IT Szkoła** [–](https://www.youtube.com/watch?v=dhq5RbRUyMQ) [tutorial](https://www.youtube.com/watch?v=ofBLjT79r04)

## **Jak uzyskać dostęp do wyników nauczania uczniów** - **informacje dla nauczyciela**

Aby uzyskać dostęp do wyników uczniów na platformie [https://it-szkola.edu.pl/,](https://it-szkola.edu.pl/) należy:

- ➢ dokonać rejestracji (*Przykład 1. Rejestracja),*
- ➢ zalogować się wg danych podanych przy rejestracji *(Przykład 2. Logowanie),*

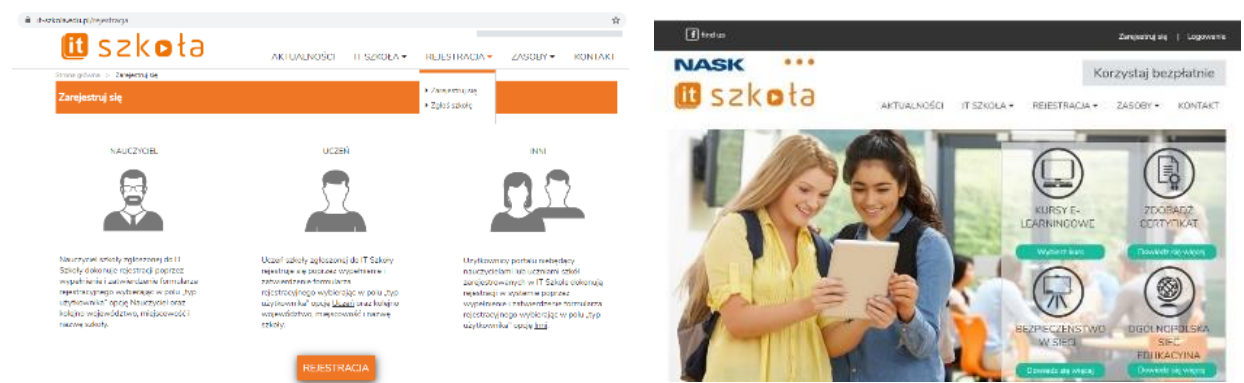

Przykład 1. Rejestracja **Przykład 2. Logowanie** Przykład 2. Logowanie

- ➢ w panelu nauczyciela wybrać przycisk *Grupy uczniów (Przykład 3),*
- ➢ nazwać i dodać nowe klasy/grupy *(Przykład 4),*

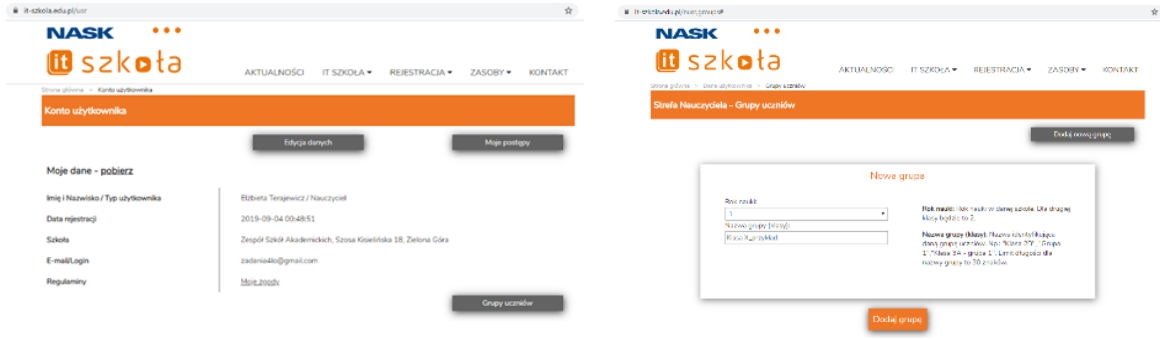

*Przykład 3. Konto nauczyciela Przykład 4. Dodanie nowej grupy*

- ➢ podać uczniom danej grupy wygenerowany identyfikator *(Przykład 5),*
- ➢ polecić uczniom zalogowanie się i przypisanie się do grupy wpisując identyfikator *(Przykład 6)*.

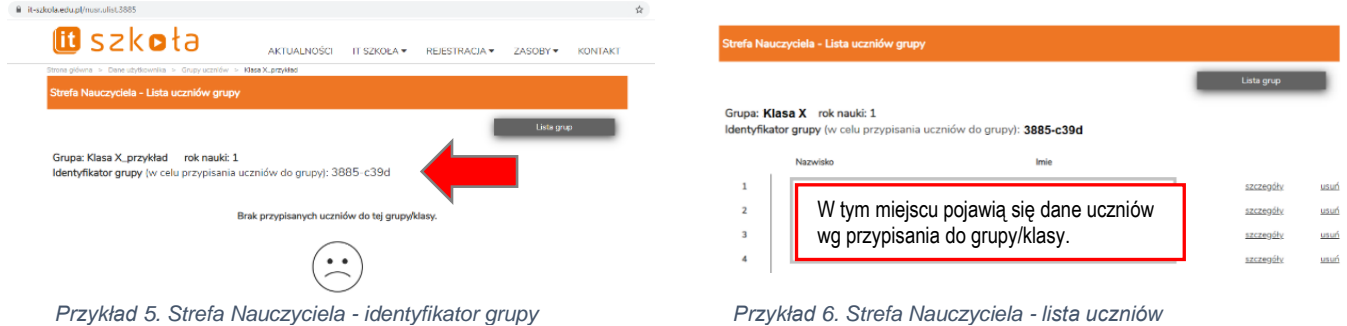

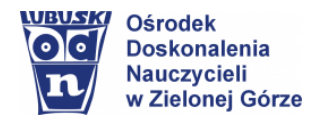

#### ➢ Strefa Nauczyciela – widok wyników pracy ucznia *(Przykład 7)*.

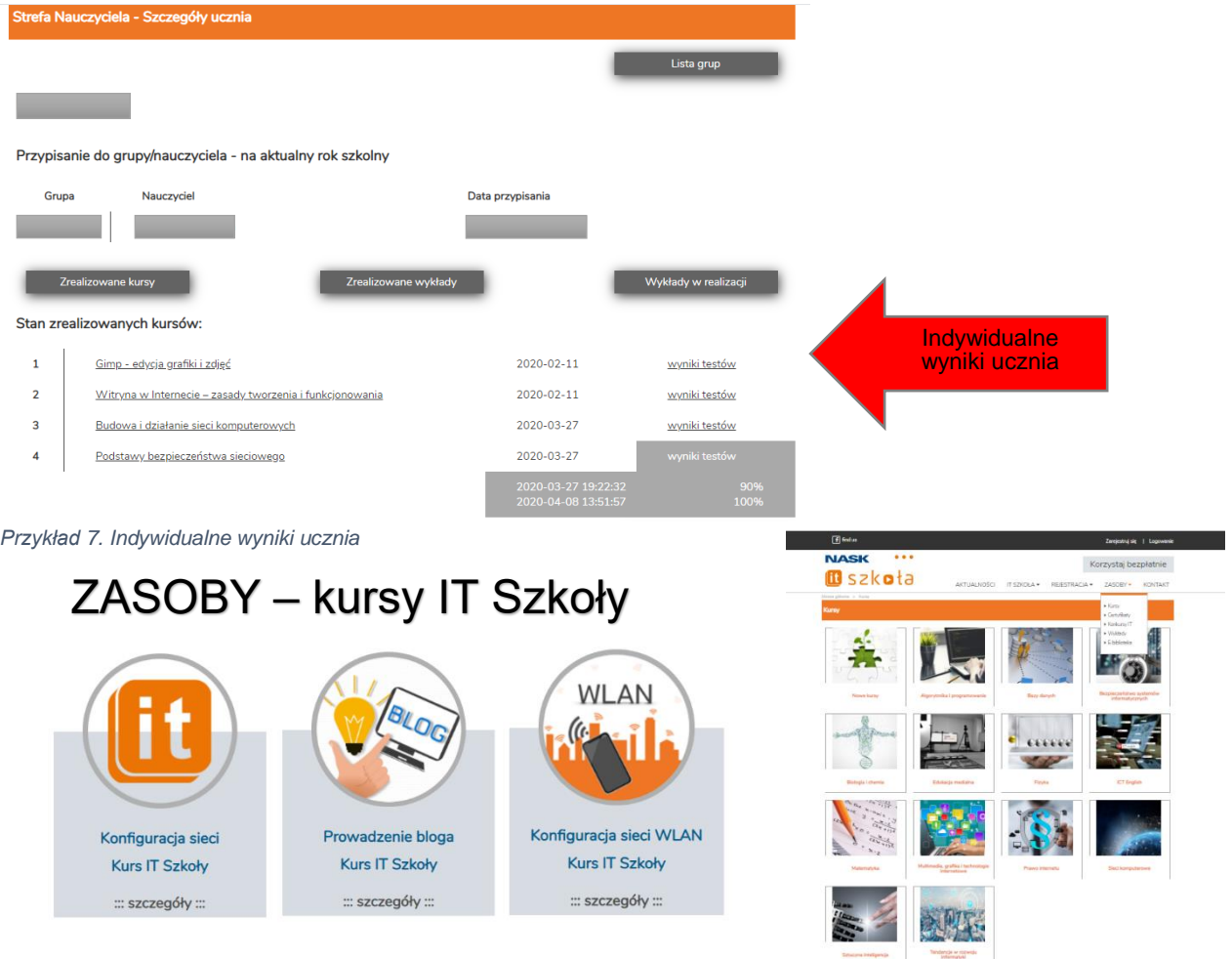

**Grupy zagadnień** (aby sprawdzić tematy kursów, należy kliknąć w wybraną grupę zagadnień):

- [Algorytmika i programowanie](https://it-szkola.edu.pl/kursyu#t:1)
- [Bazy danych](https://it-szkola.edu.pl/kursyu#t:2)
- [Bezpieczeństwo systemów informatycznych](https://it-szkola.edu.pl/kursyu#t:8)
- [Biologia i chemia](https://it-szkola.edu.pl/kursyu#t:11)
- [Edukacja medialna](https://it-szkola.edu.pl/kursyu#t:13)
- [Fizyka](https://it-szkola.edu.pl/kursyu#t:10)
- [ICT English](https://it-szkola.edu.pl/kursyu#t:15)
- [Matematyka](https://it-szkola.edu.pl/kursyu#t:9)
- [Multimedia, grafika i technologie internetowe](https://it-szkola.edu.pl/kursyu#t:3)
- [Prawo internetu](https://it-szkola.edu.pl/kursyu#t:14)
- [Sieci komputerowe](https://it-szkola.edu.pl/kursyu#t:4)
- [Sztuczna inteligencja](https://it-szkola.edu.pl/kursyu#t:16)
- [Tendencje w rozwoju](https://it-szkola.edu.pl/kursyu#t:7) informatyki.
- [Nowe kursy](https://it-szkola.edu.pl/kursyu#l:new) (materiały na bieżąco uzupełniane wg potrzeb dla wybranej grupy zagadnień).

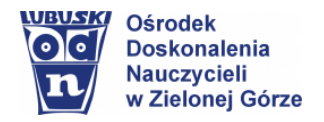

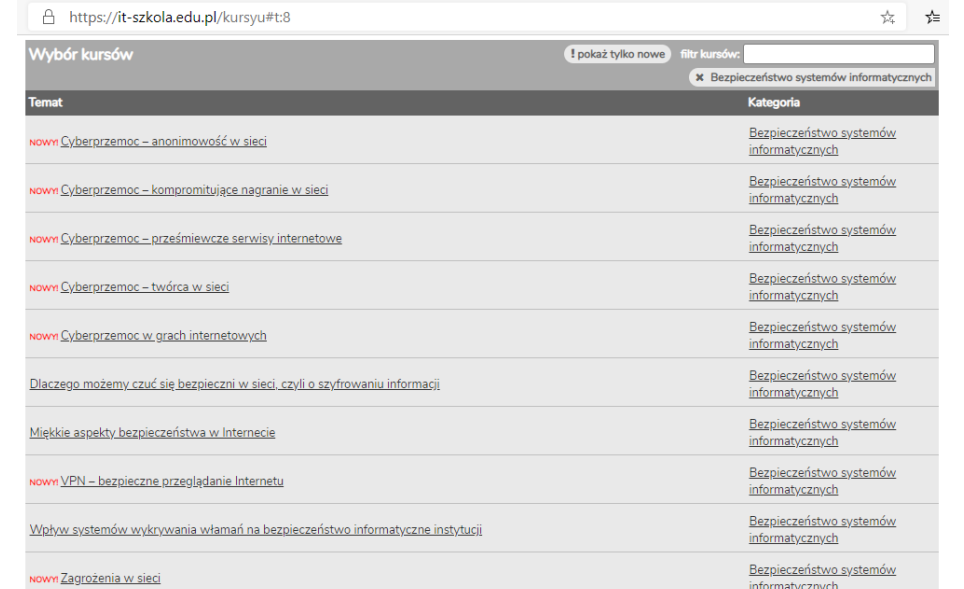

#### **Przykładowe kursy z grupy** *Bezpieczeństwo systemów informatycznych*

#### Szczegóły kursu *Zagrożenia w sieci*

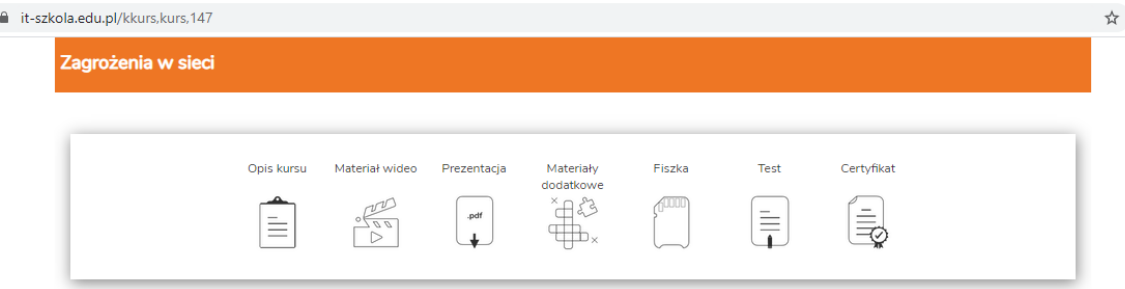

#### Tytuł kursu: **Zagrożenia w sieci**

Autorzy: Marcin Karpezo - trener, administrator infrastruktury serwerowej, programista. Autor książki "WordPress – od instalacji do rozbudowanego serwisu WWW". Propagator bezpiecznego przechowywania danych osób prywatnych, organizacji i firm.

#### Opis kursu

Kurs zatytułowany "Zagrożenia w sieci" jest reakcją na zjawisko cyberzagrożeń, z którymi użytkownicy sieci spotykają się na co dzień. Poprzez odpowiedzi na pytania jak może dojść do zainfekowania lub przejęcia urządzeń podłączonych do sieci, co jest najsłabszym ogniwem systemu ochrony danych w sieci czy jak zwiększyć swoje bezpieczeństwo w sieci, kurs ma za zadanie zwiększyć świadomość użytkowników na temat zagrożeń związanych z korzystaniem z Internetu oraz pomóc ustrzec się przed nimi.

#### Kurs składa się z:

- 1. Nagrań filmowych (wybrane nagrania możemy znaleźć na portalu YouTube)
	- IT Szkoła Zagrożenia w sieci, [część](https://www.youtube.com/watch?v=HAf_btJoEO0) 1
	- IT Szkoła Zagrożenia w sieci, [część](https://www.youtube.com/watch?v=cR5bMXc2_Ug) 2
	- IT Szkoła Zagrożenia w sieci, [część](https://www.youtube.com/watch?v=UNL3oH-Wdf8) 3

W powyższym materiale znajdziemy odpowiedzi na następujące pytania:

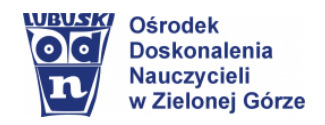

- → *Czym jest hakowanie i czy może mieć jakieś pozytywne skutki?*
- → *Jak może dojść do zainfekowania lub przejęcia Twojego urządzenia?*
- → *Co jest najsłabszym ogniwem systemu ochrony danych w sieci?*
- → *Co zrobić, gdy Twoje dane zostaną umieszczone w sieci wbrew Twojej woli?*
- → *Jak reagować na szantaż i gdzie szukać pomocy w sytuacji ataku?*
- → *Jak zwiększyć swoje bezpieczeństwo?*
- 2. Fiszki, opis [kursu](https://drive.google.com/file/d/1EuLQJF9YQvtFesIlxlJ3UTeC25OVN096/view?usp=sharing)
- 3. Prezentacja multimedialna, [plik .pdf](https://drive.google.com/file/d/1viH2O2T-mGZcjGt7I_agiutN2NRTINLr/view?usp=sharing)
- 4. Materiał dodatkowy, poradnik [bezpieczeństwa mobilnego](https://drive.google.com/file/d/1t21MYOiam4E4bJMPTiraG4HO4m-NILg4/view?usp=sharing)
- 5. Test z możliwością powtórnego wykonania (po zalogowaniu się na platformę)

#### Sposób realizacii kursu

Kurs jest przeznaczony do realizacji w trybie samokształcenia lub pod kierunkiem nauczyciela. Po zapoznaniu się ze wszystkimi elementami kursu oraz wykonaniu testu sprawdzającego wiedzę, uczestnik otrzymuje prawo do samodzielnego wystawienia certyfikatu potwierdzającego zrealizowanie kursu.

## **Przykładowy materiał, które przyda się do pracy zdalnej:**

• [Przegląd internetowych narzędzi edytorskich -](https://www.youtube.com/watch?v=o_OTYZgz7hM) IT Szkoła

*Prezentacja przydatnych i uniwersalnych narzędzi – aplikacji działających na komputerach i urządzeniach mobilnych, ułatwiających pracę oraz codzienne życie. Przeznaczona zarówno dla uczniów jak i nauczycieli. Wprowadzi w świat elektronicznej treści i chmur danych.*

## **Inne ważne informacje w zakresie korzystania z platformy IT Szkoła CERTYFIKATY**

Certyfikat jest potwierdzeniem uzyskania kompetencji cyfrowych w ramach programu IT Szkoła. **Kto może uzyskać certyfikat?**

- Uczniowie ze szkół zarejestrowanych w Programie IT Szkoła, którzy równocześnie posiadają w formularzu rejestracyjnym status "przypisanie" do nauczyciela.
- Uczniowie ze szkół niezarejestrowanych w Programie, bez "przypisania" do nauczyciela.
- Każdy indywidualny uczestnik programu IT Szkoła, zalogowany jako "inny" użytkownik.

#### **Rodzaje certyfikatów**

- Bezpłatny certyfikat programu IT Szkoła, którego wygenerowanie następuje automatycznie po pozytywnym zaliczeniu testu kończącego poszczególne kursy w programie.
- Dodatkowy, autoryzowany certyfikat potwierdzający uzyskanie kompetencji cyfrowych w programie (płatny).

#### Certyfikaty, [informacje szczegółowe](https://it-szkola.edu.pl/certyfikat)

IT Szkoła, [regulamin portalu internetowego](https://it-szkola.edu.pl/regulamin)

**Na najbardziej aktywne szkoły oraz uczniów i nauczycieli biorących udział w konkursach czekają atrakcyjne nagrody!**

#### **Polecam pracę zdalną z IT Szkołą**

**Elżbieta Terajewicz** – nauczyciel doradca metodyczny w zakresie informatyki w szkole **E.Terajewicz@odn.zgora.pl**

> **Elżbieta Terajewicz – ODN** poniedziałek, czwartek w godz. 18:00 - 19:00